## eVidyalaya Half Yearly Report

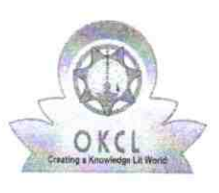

 $\Delta$ 

Department of School & Mass Education, Gov of Odisha

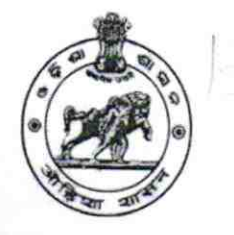

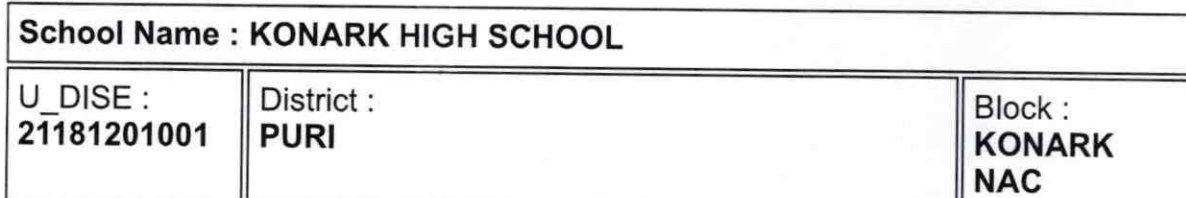

Report Create Date : 0000-00-00 00:00:00 (43815)

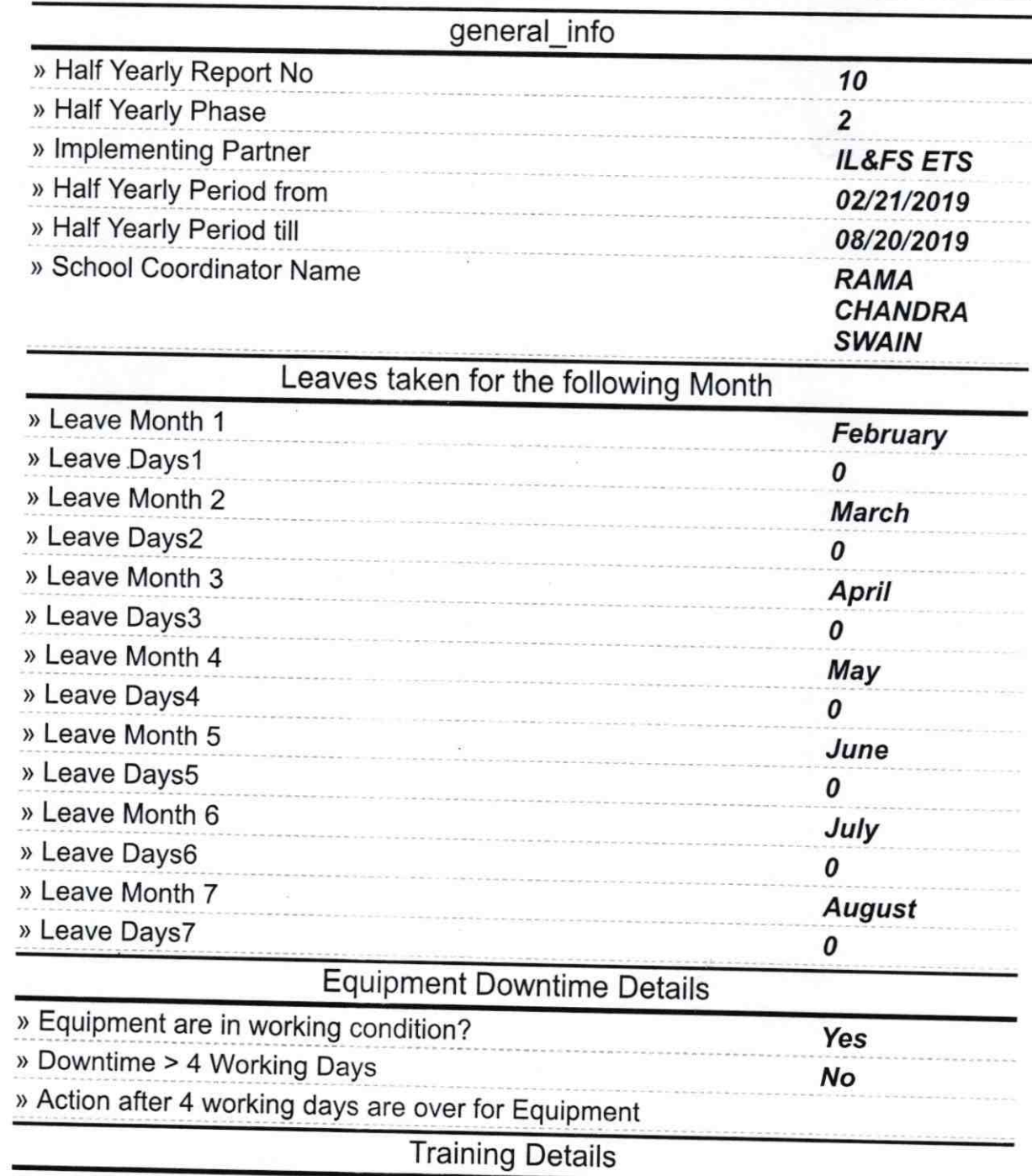

) Refresher training Conducted

yes 21/03/2019

> Refresher training Conducted Date

> lf No; Date for next month

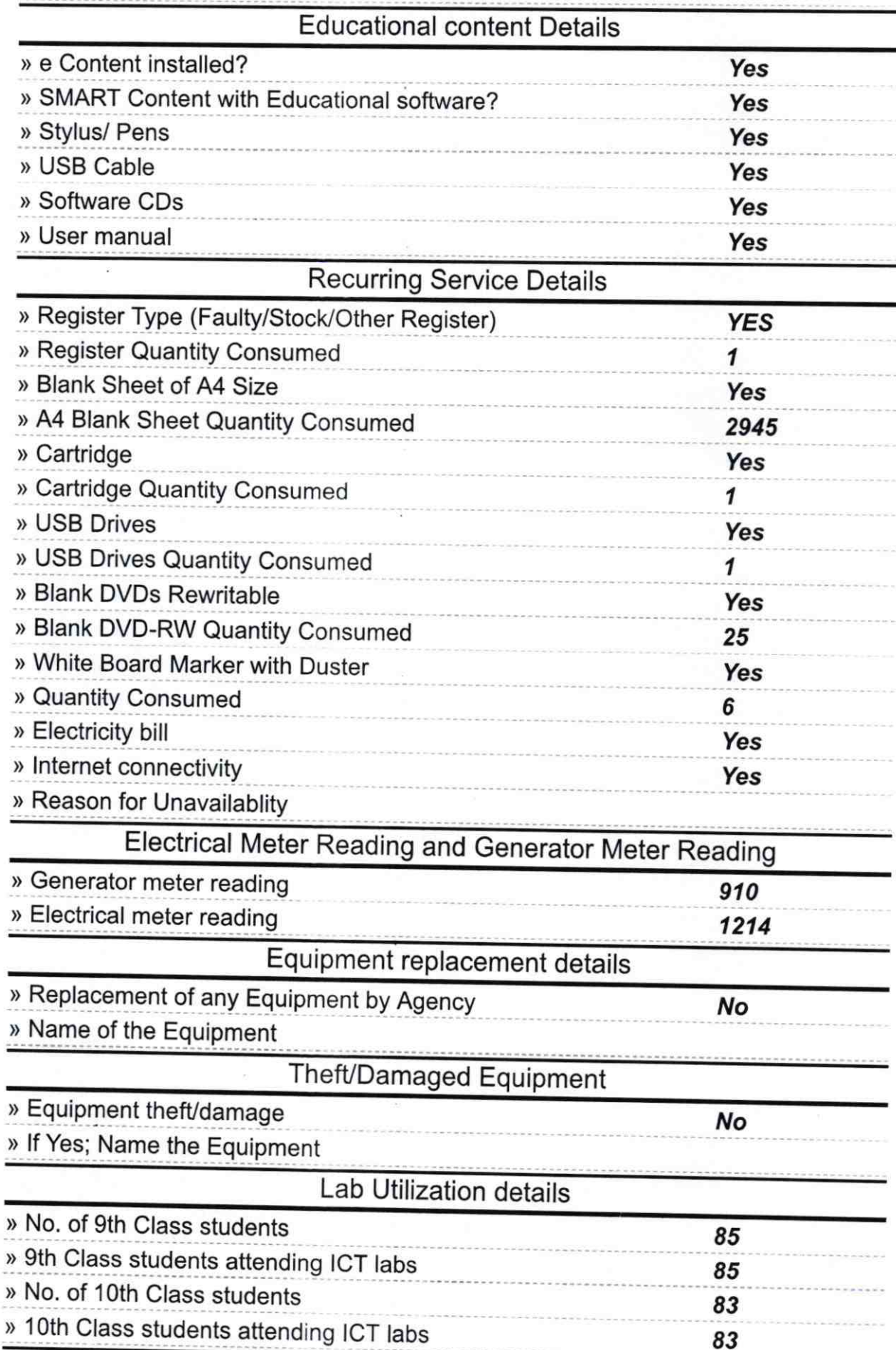

 $\frac{1}{2}$ 

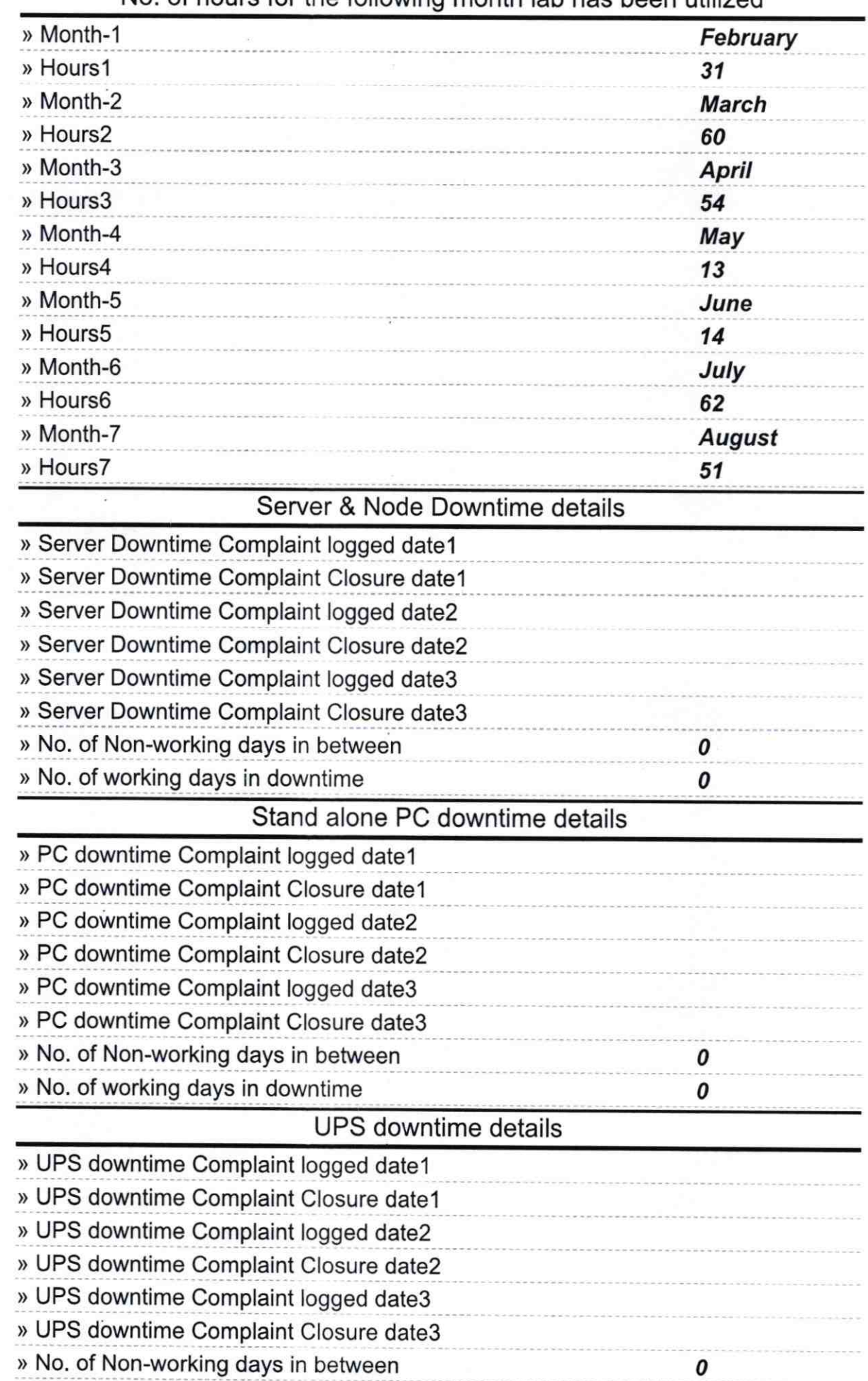

 $\bigcap$ 

No. of hours for the following month lab has been utilized

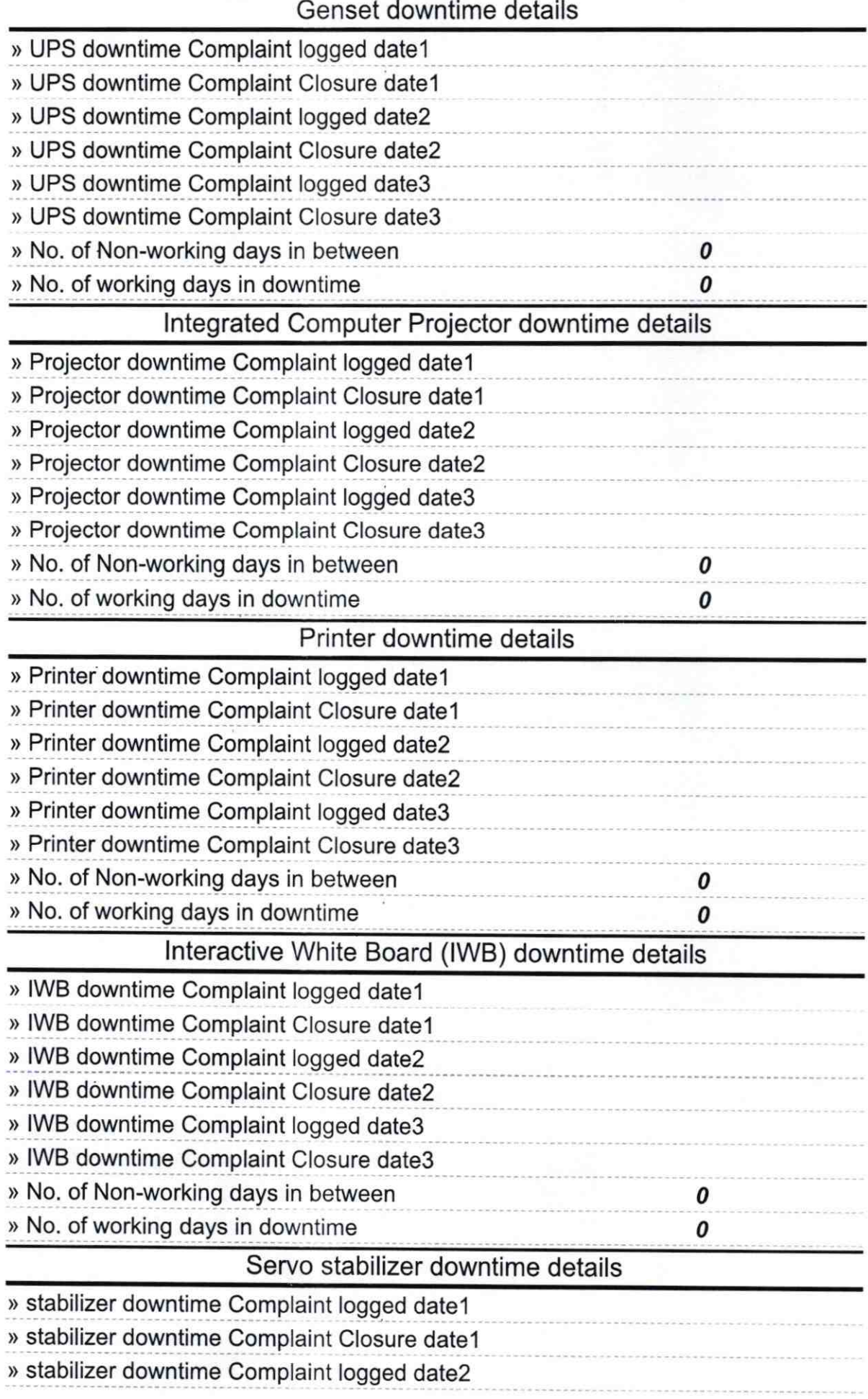

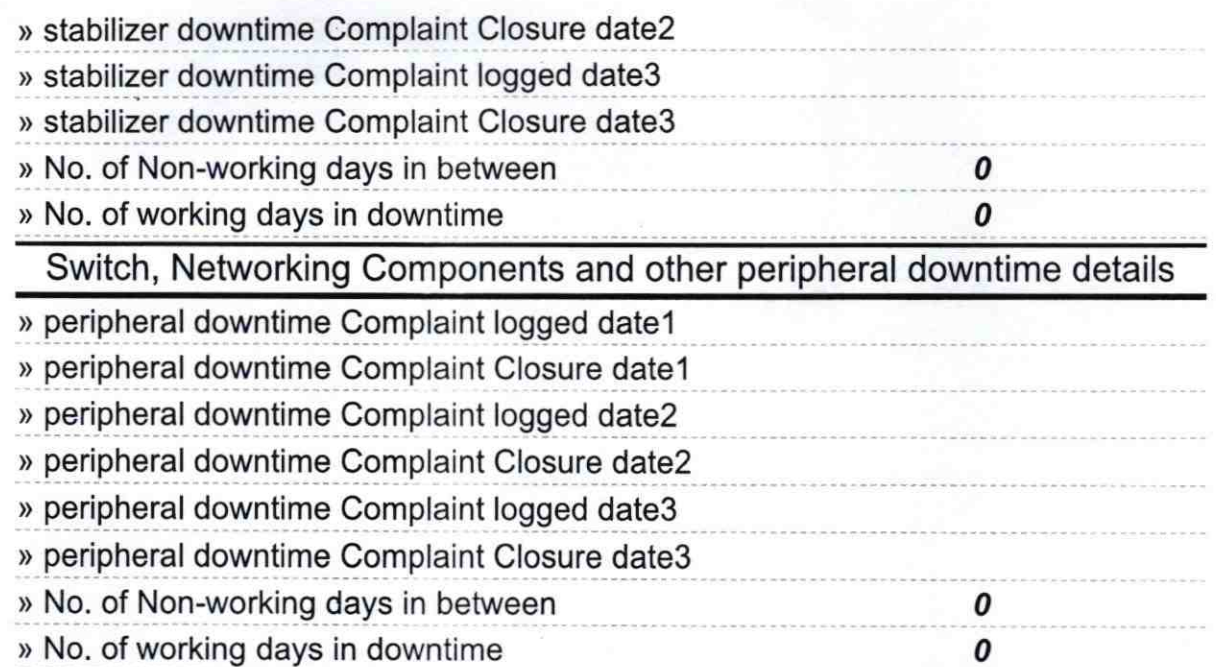

**HEADMASTER**  $\degree$ **ONARK HIGH SCHOOL** KONARK, PUR

Signature of Head Master/Mistress with Seal